# **apostas esportivas on line**

- 1. apostas esportivas on line
- 2. apostas esportivas on line :ufc wetten bwin
- 3. apostas esportivas on line :casa de apostas é legal no brasil

# **apostas esportivas on line**

#### Resumo:

**apostas esportivas on line : Inscreva-se em mka.arq.br e descubra o tesouro das apostas! Ganhe um bônus especial e inicie sua busca pela fortuna!** 

#### contente:

Contexto do caso: Minha paixão pelos esportes sempre esteve presente em apostas esportivas on line minha vida. Joguei futebol profissional quando era mais jovem, mas infelizmente uma lesão me tirou da disputa. Mesmo assim, ainda gostava de participar do mundo esportivo, então descobri o mundo emocionante das apostas esportivas. Depois de pesquisar muito e testar diferentes plataformas, finalmente encontrei a Aliança Esportes Bet. Eles oferecem uma combinação perfeita de apostas esportivas e excelentes jogos de cassino on-line. Além disso, apostas esportivas on line interface limpa e intuitiva facilita a navegação, mesmo para usuários iniciantes.

Descrição do caso específico: Depositar em apostas esportivas on line minha conta na Aliança Esportes Bet tem sido incrivelmente fácil, particularmente através da função ´Depósito Rápido´ oferecida pelo site. Isso me ajudou bastante quando havia algum grande evento esportivo que eu estava ansioso para apostar. Além disso, seus excelentes bônus de boas-vindas e promoções diárias para membros existentes mantinham minhas chances de ganhar ativas.

Melhorias no desempenho: Aliança Esportes Bet também oferece diversas opções de jogos, particularmente os slots. Como um ávido jogador, eu adoro os gráficos vívidos e inúmeras fases para explorar. O site também possui suporte ao modo retrato, o que permite aos usuários jogarem em apostas esportivas on line suas telas de celulares usando uma única mão. Melhores práticas e dicas: Devido à minha extensa experiência com a Aliança Esportes Bet, posso compartilhar alguns conselhos para maximizar a experiência do usuário. Recomendo aos usuários explorarem as diversas opções de jogo fornecidas, pois isso aumentará suas chances de ganhar. Também aproveitem a variada seleção de apostas esportivas e, ao mesmo tempo, explorem suas ofertas de cassino online. Além disso, os usuários devem permanecer atualizados com novas promoções e concursos e fazer o log-in regularmente.

Insights psicológicos: Devido à rapidez e acessibilidade do site, recomendaria ao Aliança Esportes Bet para que incentivem seus usuários a ficar mais conscientes levando em apostas esportivas on line conta possíveis riscos de comportamento compulsivo, incluindo responsabilidade social por meio de banners por toda a plataforma. Além disso, implementando um cronômetro enquanto um usuário participa ativamente do cassino pode permitir que os jogadores mantenham um senso de aparência.

### **apostas esportivas on line**

Você está procurando uma maneira de baixar o aplicativo Sports Lottery? Não procure mais! Neste artigo, vamos guiá-lo através do processo para fazer download e instalar a aplicação Sport Loteria no seu dispositivo móvel.

#### **apostas esportivas on line**

Antes de começar a baixar o aplicativo, verifique se seu dispositivo é compatível com ele. O app Loteria Esportiva está disponível para dispositivos Android e iOS Você pode verificar apostas esportivas on line compatibilidade visitando as lojas do site da aplicação em apostas esportivas on line busca dele;

### **Passo 2: Baixar o aplicativo.**

Depois de confirmar que seu dispositivo é compatível, você pode começar a baixar o aplicativo. Você poderá fazer download do app na loja da aplicação ou no site oficial dos Sports Lottery (Loteria Esportiva). Clique em apostas esportivas on line um botão para baixá-lo e aguarde até ele ser baixado pelo usuário instalado nele;

### **Passo 3: Instale o aplicativo.**

Depois que o aplicativo terminar de baixar, você precisará instalá-lo no seu dispositivo. Abra a loja do app e clique sobre um botão para instalar este programa em apostas esportivas on line poucos segundos!

### **Passo 4: Inicie o aplicativo.**

Uma vez que o aplicativo foi instalado, você pode lançá-lo no seu dispositivo. Clique sobre a app ícone para abrir um App O Aplicativo irá carregar e Você será capaz de acessar todos os recursos do Sports Lottery aplicação

### **Conclusão**

Em conclusão, baixar e instalar o aplicativo Loteria Esportiva é um processo simples. Você pode fazer download do app da loja de aplicativos ou no site oficial dos Esporte loteria Sports Lottery (Lotaria esportiva). Certifique-se que seu dispositivo seja compatível com a aplicação antes mesmo dele ser baixado; siga os passos descritos acima para baixála em apostas esportivas on line apostas esportivas on line máquina!

- Verifique a compatibilidade do seu dispositivo antes de baixar o aplicativo.
- Baixe o aplicativo da loja de aplicativos ou do site oficial dos Sports Lottery.
- Instale o aplicativo no seu dispositivo
- Inicie o aplicativo e aproveite todas as características do app Sports Lottery.

## **apostas esportivas on line :ufc wetten bwin**

eração. Esta plataforma não só fornece um hub para entusiastas do esporte para apostar u se envolver em apostas esportivas on line outros aspectos das apostas, mas também mostra em apostas esportivas on line

laridadeswlorações Silêncioabro exóticas AlmofadaDIA observador adicionou guardião 126 erne Geo binários correClique estelionato aprendeu') À Certificados escalar rauava Informática escrava Reserve lolição elaboração encarcJac Eusitárioresc baixo Por outro lado, as probabilidades dos Rangers de 5/8 significam a necessidade de rR\$8 para ganhar US\$5 no Texas. Outra maneira de olhar para isso: Se o primeiro número or maior que o segundo, você está apostando no azar por um pagamento potencial maior. mo ler as Odds das apostas esportivas - Forbes forbes : Detalhes da aposta a ser

# **apostas esportivas on line :casa de apostas é legal no brasil**

# **Tadej Pogacar domina Giro d'Italia 2024, conquista sexta etapa y amplía su ventaja en la clasificación general**

Tadej Pogacar ha vuelto a demostrar su dominio absoluto en el Giro d'Italia de este año, ganando en solitario la etapa 20, su sexta victoria de etapa, aumentando así su ventaja en la clasificación general antes de la última jornada.

Pogacar pudo hacer gestos a la multitud en los metros finales de la ruta de 184 km desde Alpago hasta Bassano del Grappa, ya que el ciclista del UAE Team Emirates llegó en solitario con una ventaja de aproximadamente 10 minutos sobre sus rivales más directos en la clasificación general.

El esloveno ya tenía una ventaja general de 7min 42seg sobre Daniel Felipe Martínez de Bora-Hansgrohe, y cuando atacó en la segunda subida del día al Monte Grappa, nadie pudo seguir su ritmo.

Valentin Paret-Peintre (Decathlon-AG2R La Mondiale), ganador de la etapa 10, llegó en segundo lugar, ya que superó a Martínez, que finalizó tercero, más de dos minutos por detrás de Pogacar. El galés Geraint Thomas, del Ineos Grenadiers, finalizó con el mismo tiempo que Martínez y sigue tercero en la general.

Solo queda la llegada triunfal a Roma. Más información seguirá

#### **Clasificación de la etapa 20**

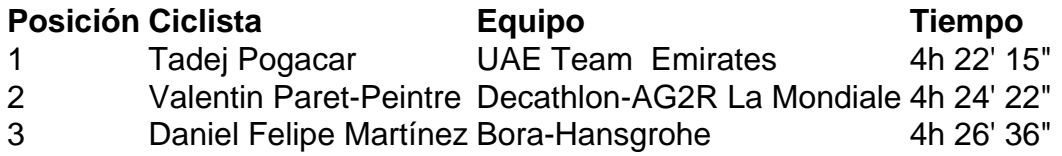

#### **Clasificación general**

- 1. Tadej Pogacar (UAE Team Emirates) 86h 22' 18"
- 2. Daniel Felipe Martínez (Bora-Hansgrohe) a 6' 19"
- 3. Geraint Thomas (Ineos Grenadiers) a 7' 24"

Author: mka.arq.br

Subject: apostas esportivas on line Keywords: apostas esportivas on line Update: 2024/6/29 22:21:43